# <span id="page-0-0"></span>Complessità del calcolo

Dipartimento di Elettronica, Informazione e Bioingegneria Politecnico di Milano

1 / 54

 $QQ$ 

K ロ X K @ X K 경 X X 경 X X 경

### Quanto efficientemente risolviamo un problema?

- Cos'è il costo di una computazione?
- **e** Come lo misuriamo?
- **•** Primo passo: costruire strumenti per valutare la complessità di un calcolo
- Secondo passo: analisi di algoritmi e strutture dati notevoli (= risolvono problemi frequenti)
- Obiettivo: saper progettare e combinare algoritmi e strutture dati per realizzare soluzioni efficienti (oltre che corrette)

### Quanto efficientemente risolviamo un problema?

- Posto che un dato problema sia risolvibile algoritmicamente, vogliamo sapere quanto ci costa risolverlo
- **·** Effettueremo analisi quantitative su:
	- Tempo di calcolo impiegato
	- Spazio occupato (registri, cache, RAM, disco, nastro)
- Analisi fatta su criteri di costo oggettivi (e formalizzabili): non teniamo conto di
	- costi di sviluppo
	- trade-off ambientali tra obiettivi contrastanti...

### Dipendenza dal formalismo di calcolo

- Per la tesi di Church-Turing, un problema è calcolabile o meno indipendentemente dallo strumento usato (purché Turing-equivalente)
- $\bullet$  Possiamo dire lo stesso della complessità del calcolo?
	- $\bullet \,$  Una somma in unario ha efficienza diversa da una in base  $b > 1$
	- Calcolare una traduzione  $y = \tau(x)$  decidendo se  $\exists z \in L_{\tau} = \{x\$\overline{y} \mid y = \tau(x)\}\$  può essere molto meno efficiente del calcolare la traduzione in qualche caso.
- $\bullet$  Non è verosimile assumere che cambiando modello di calcolo non cambi il tempo di esecuzione

### Costo di calcolo "indipendente" dal formalismo

- Non abbiamo una "tesi di Church-Turing" della complessità
	- ma troveremo una sorta di "tesi di Church-Turing" della complessità
- Costruiamo uno strumento per valutare la complessità temporale e spaziale di un calcolo:
	- · che tralasci "considerazioni superflue"
	- utilizzabile per la maggioranza dei modelli di calcolo
- Non avendo un formalismo di calcolo "preferito" per costruire il modello, partiamo dalle TM deterministiche

# Complessità temporale e spaziale

Data la computazione  $c_0 \vdash c_1 \vdash c_2 \vdash \ldots \vdash c_r$  di  $M$  (a k nastri) deterministica

### Complessità temporale

- La complessità temporale è  $T_M(x) = r$  se M termina in  $c_r$ 
	- $\bullet \infty$  se non termina
- $\bullet$  M è deterministica  $\Rightarrow$  computazione unica sull'ingresso  $x$

### Complessità spaziale

• La complessità spaziale è

• 
$$
S_{\mathcal{M}}(x) = \sum_{j=1}^{k} \max_{i \in \{0, ..., r\}}(|\alpha_{ij}|)
$$

- $\bullet$   $\alpha_{ij}$ : contenuto del j-esimo nastro alla mossa i-esima
- $\bullet$  Intuitivamente: la somma delle quantità massime di nastro occupate, per ogni nastro

• NB: 
$$
\forall x \quad \frac{S_{\mathcal{M}}(x)}{k} \leq T_{\mathcal{M}}(x)
$$

# Esempio: riconoscere  $L = \{wcw^R\}$  con TM a 1 nastro

### Complessità temporale

\n- \n
$$
T_{\mathcal{M}}(x) = |x| + 1
$$
\n  $\sec x \in L$ \n
\n- \n $T_{\mathcal{M}}(x) = |\alpha a. u c u^R.b|$ \n  $\sec x = \alpha a u c u^R b \beta$ \n
\n- \n $T_{\mathcal{M}}(x) = |x| + 1$ \n  $\sec x \in \{a, b\}^*$ \n
\n- \n $T_{\mathcal{M}}(x) = 2$ \n  $\sec x \in c^+ \cdot \{a, b\}^*$ \n
\n
\n\n- \n $\sec x \in \left( \frac{a}{2}, \frac{b}{2} \right)$ \n
\n

## Complessità spaziale

• 
$$
S_M(x) = \left\lfloor \frac{|x|}{2} \right\rfloor + 1
$$
 se  $x \in L$  (includendo  $Z_0$ )

$$
\bullet \enspace S_{\mathcal{M}}(x) = |x| + 1 \text{ se } x \in \{a,b\}^*
$$

$$
\bullet\ldots
$$

Ci sono un po' troppi dettagli...

### Una prima semplificazione

- $\bullet$  Da  $T_{\mathcal{M}}(x)$  e  $S_{\mathcal{M}}(x)$  a  $T_{\mathcal{M}}(n)$  e  $S_{\mathcal{M}}(n)$ , dove  $n$  è la "dimensione" dei dati in ingresso
	- Nel caso precedente  $n = |x|$
	- Esempi pratici: righe/colonne di una matrice, numero di record in una tabella, numero di pacchetti in arrivo dalla rete
- $\bullet$  NB:  $\dot{E}$  comunque una semplificazione, perché in generale

$$
\bullet \ |x_1| = |x_2| \nRightarrow T_{\mathcal{M}}(x_1) = T_{\mathcal{M}}(x_2)
$$

 $\bullet$   $|x_1|=|x_2| \nRightarrow S_M(x_1)=S_M(x_2)$ 

# Gestire la variabilità dell'ingresso

Scelte possibili (sia per  $T_M(.)$  che per  $S_M(.)$ )

- Caso pessimo:  $T_{\mathcal{M}}(n) = \max_{|x|=n} T_{\mathcal{M}}(x)$
- Caso ottimo:  $T_{\mathcal{M}}(n) = \min_{|x|=n} \, T_{\mathcal{M}}(x)$
- Caso medio:  $T_{\mathcal{M}}(n) = \frac{\sum_{|x|=n} T_{\mathcal{M}}(x)}{|{\bf I}|^n}$  (cioè somma dei tempi per parole lunghe  $n /$  numero di parole lunghe  $n$ )

### Scelte tipiche

- Quasi sempre il caso pessimo
	- $\bullet$  È quasi sempre il più rilevante
	- · L'analisi risulta più semplice del caso medio (che dovrebbe tenere conto di ipotesi probabilistiche sulla distribuzione dei dati)

## Come crescono  $T_M(n)$  e  $S_M(n)$ ?

- $\bullet$  I valori esatti di  $T_{\mathcal{M}}(n)$  e  $S_{\mathcal{M}}(n)$  per un dato n non sono particolarmente utili
- Ci interessa il comportamento asintotico delle funzioni di costo, ossia quando  $n \to \infty$ 
	- Non distingueremo quindi  $T_{\mathcal{M}}(n) = n^2 + 13n$  da  $3n^2$ , poiché ambedue hanno comportamenti "simili" a  $n^2$
- Semplificazione aggressiva  $(n^2\approx 10^{80}n^2)$  ma molto efficace se usata con raziocinio

# Comportamento asintotico e notazione

### Indicare i tassi di crescita

- Introduciamo una notazione per indicare il comportamento asintotico di una funzione:
	- $\bullet$  La notazione  $\mathcal{O}$ -grande: limite asintotico superiore
	- $\bullet$  La notazione  $\Omega$ -grande: limite asintotico inferiore
	- La notazione Θ-grande: limite asintotico sia sup. che inf.
- NB 1: per valori piccoli di  $n$  potrebbe non essere un buon modello
- $\bullet$  NB 2: un algoritmo con complessità asintotica maggiore può essere più veloce di uno a complessità minore per valori piccoli di n

# Notazione O-grande

### Definizione

 $\bullet$  Data una funzione  $g(n)$ ,  $\mathcal{O}(g(n))$  è l'insieme  $\mathcal{O}(g(n)) =$ { $f(n)$  | ∃c>0, n<sub>0</sub>>0 tali che  $\forall n > n_0$ , 0 ≤  $f(n)$  ≤  $c \cdot g(n)$ }

### Graficamente

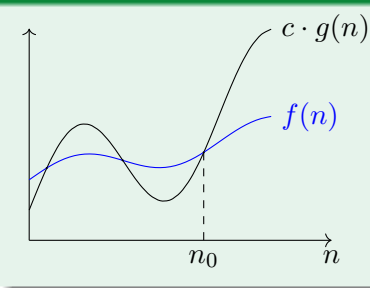

**a** Le funzioni in  $\mathcal{O}(g(n))$  sono dominate da  $c \cdot g(n)$ a partire da  $n_0$ 

## Esempi

## Facilmente

- $3n^2 + 12n + 35 \in \mathcal{O}(n^2)$
- $5n^3 + 3 \in \mathcal{O}(n^3)$
- $2\log(n) + \log(\log(n)) \in \mathcal{O}(\log(n))$

## Ma anche

- $3n^2 + 12n + 35 \in \mathcal{O}(n^{20})$
- $5n^3 + 3 \in \mathcal{O}(2^n)$
- $\bullet$  2 log(n) + log(log(n))  $\in \mathcal{O}(n)$

### Notazione comune

 $\bullet$  È comune scrivere  $f(n) = \mathcal{O}(g(n))$  al posto di  $f(n) \in \mathcal{O}(g(n))$  (oppure  $f(n) \ge \mathcal{O}(g(n))$ )

# <span id="page-13-0"></span>Notazione  $\Omega$ -grande

### Definizione

 $\bullet$  Data una funzione  $g(n)$ ,  $\Omega(g(n))$  è l'insieme  $\Omega(g(n)) =$ { $f(n)$  | ∃c>0, n<sub>0</sub>>0 tali che  $\forall n > n_0$ , 0 ≤ c ·  $g(n)$  ≤  $f(n)$ }

### Graficamente

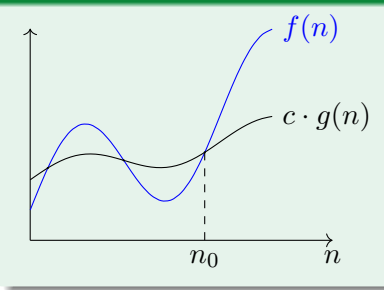

**•** Le funzioni in  $\Omega(g(n))$  dominano  $c \cdot q(n)$  a partire da  $n_0$ 

# Esempi

## Direttamente dalla definizione

• 
$$
3n^2 + 12n + 35 \in \Omega(n^2)
$$

$$
\bullet \ 7n^2\log(n) + 15 \in \Omega(n^2\log(n))
$$

 $n2^n + n^{50} \in \Omega(n2^n)$ 

## Di conseguenza, anche

$$
\bullet \ 3n^2 + 12n + 35 \in \Omega(n)
$$

$$
\bullet \ 5n^4+3 \in \Omega(log(n)), \ \mathsf{ma} \ 5n^4+3 \notin \Omega(n^4 log(n))
$$

 $n2^{n} + n^{13} \in \Omega(2^{n}),$ 

$$
\bullet \enspace n2^n + n^{13} \in \Omega(n^{70})
$$

## Proprietà

$$
\bullet\ f(n)\in\mathcal{O}(g(n))\ \text{se e solo se}\ g(n)\in\Omega(f(n))
$$

# <span id="page-15-0"></span>Notazione Θ-grande

### Definizione

• Data una funzione  $g(n)$ ,  $\Theta(g(n))$  è l'insieme  $\Theta(g(n)) = \{f(n) | \exists c_1 > 0, c_2 > 0, n_0 > 0 \text{ tail } \text{che} \}$  $∀n > n_0, 0 ≤ c_1 ⋅ g(n) ≤ f(n) ≤ c_2 ⋅ g(n)$ 

### Graficamente

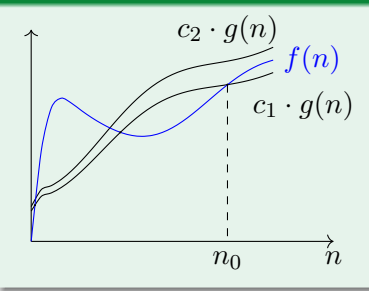

**•** Le funzioni in  $\Theta(g(n))$  sono comprese tra  $c_1 \cdot g(n)$ e  $c_2 \cdot g(n)$  a partire da  $n_0$ 

## Esempi

### Direttamente dalla definizione

- $3n^2 + 12n + 35 \in \Theta(n^2)$
- $7n^2 \log(n) + 15 \in \Theta(n^2 \log(n))$
- $n2^n + n^{50} \in \Theta(n2^n)$

### Tuttavia

- $3n^2 + 12n + 35 \notin \Theta(n)$
- $3n^2 + 12n + 35 \notin \Theta(\log(n))$
- $n2^n + n^{50} \notin \Theta(2^n)$
- $n2^n + n^{50} \notin \Theta(n^{100})$

# Proprietà di  $\mathcal{O}, \Omega, \Theta$

## Proprietà notevoli

- $\bullet$   $f(n) \in \Theta(q(n)) \Leftrightarrow f(n) \in \mathcal{O}(q(n)) \wedge f(n) \in \Omega(q(n))$
- $\bullet$  Transitività
	- $\circ$   $f(n) \in \Theta(q(n)) \wedge q(n) \in \Theta(h(n)) \Rightarrow f(n) \in \Theta(h(n))$
	- $\bullet$   $f(n) \in \mathcal{O}(q(n)) \wedge q(n) \in \mathcal{O}(h(n)) \Rightarrow f(n) \in \mathcal{O}(h(n))$
	- $\bullet$   $f(n) \in \Omega(q(n)) \wedge q(n) \in \Omega(h(n)) \Rightarrow f(n) \in \Omega(h(n))$
- $\bullet$  Riflessività:
	- $\bullet$   $f(n) \in \Theta(f(n))$
	- $\bullet$   $f(n) \in \mathcal{O}(f(n))$
	- $f(n) \in \Omega(f(n))$
- Simmetria:  $f(n) \in \Theta(q(n)) \Leftrightarrow q(n) \in \Theta(f(n))$
- Simmetria trasposta:  $f(n) \in \mathcal{O}(g(n)) \Leftrightarrow g(n) \in \Omega(f(n))$
- $\bullet$  NB:  $\Theta$  è una relazione di equivalenza

# Confronti operativi

### Definizioni come limiti

• Se 
$$
\lim_{n \to \infty} \frac{f(n)}{g(n)} = c, c \neq 0, c \neq \infty
$$
 allora  $f(n) \in \Theta(g(n))$ 

• Gli andamenti asintotici di  $f$  e  $g$  differiscono per una costante moltiplicativa

• Se 
$$
\lim_{n \to \infty} \frac{f(n)}{g(n)} = 0
$$
allora  $f(n) \in \mathcal{O}(g(n))$ , ma  $f(n) \notin \Theta(g(n))$ 

- Il comportamento di  $f(n)$  è diverso in modo sostanziale da quello di  $q(n)$  (in particolare,  $q(n)$  cresce più velocemente)
- · Si indica anche, con notazione più sintetica,  $\Theta(f(n)) < \Theta(q(n))$
- $\bullet$  L'uso della notazione  $\mathcal{O}, \Omega, \Theta$  permette di evidenziare con facilità la parte più importante di una funzione di complessità

### Riconoscere  $L = \{wcw^r\}$  con TM a 1 nastro

- $\bullet$   $T_M(n)$  è  $\Theta(n)$ ,  $S_M(n)$  è anch'essa  $\Theta(n)$
- $\bullet$  Ci sono possibilità di miglioramento (= soluzioni a complessità inferiore)?
- $\bullet$  Per  $T_M(n)$ , è ben difficile (devo leggere tutta la stringa)
- **•** Per  $S_M(n)$ , sì. Ad esempio, con TM a 2 nastri:
	- $\bullet$  Memorizzo solo la posizione i del carattere da confrontare (in binario)
	- $\bullet\,$  Sposto la testina e confronto i caratteri in posizione  $i$  e  $n-i+1$
- NB: la complessità spaziale conteggia solamente le celle dei nastri di memoria

# Pseudocodice per TM a 3 nastri  $\mathtt{N}_a,\mathtt{N}_b,\mathtt{N}_c$  [complessità tra quadre]

- <sup>1</sup> Ciclo per trovare c: ad ogni passo incrementa il contatore memorizzato in base 2 in  $N_a$   $[n \log(n)]$
- 2 Ripeti fino a quando il contatore su  $N_a$  è = 0 (i va da  $n/2$  a 0)
	- **Copia il contenuto di** N<sub>a</sub> su N<sub>b</sub>  $\lceil \log(n) \rceil$
	- $\bullet$  Decrementa passo passo N<sub>b</sub> fino a 0 e ad ogni passo sposta verso sx la testina di ingresso  $[i\log(i)]$
	- $\bullet$  Memorizza il carattere in un nastro N<sub>c</sub> [1]
	- $\bullet$  Torna al carattere  $c~[i]$
	- **6** Copia il contenuto di N<sub>a</sub> su N<sub>b</sub> [log(n)]
	- **O** Decrementa passo passo  $N_b$  fino a 0 e ad ogni passo sposta verso dx la testina di ingresso di  $N_b$  [ilog(i)]
	- **•** Confronta il carattere con quello in  $N_c$ , se diversi halt [1]
	- Decrementa  $N_a$  [log(i)]
	- $\bullet$  Torna al carattere c [i]

# Considerazioni sul  $T_M(n)$  e  $S_M(n)$

### Compromessi tra spazio e tempo

- La nuova soluzione è  $S_M(n) \in \Theta(\log(n))$ , ma  $T_{\mathcal{M}}(n) \in \Theta(n^2 \log(n))$
- È un caso di compromesso spazio-temporale: la soluzione è più lenta ma occupa meno spazio
- $\bullet$  Questo esempio giustifica perché in una TM a  $k$  nastri, per convenzione la testina di ingresso si muove in entrambe le direzioni
	- Farla muovere in una sola direzione non cambia il potere computazionale della TM ma impedisce esempi (non banali) di algoritmi con  $S_M(n)$  sub-lineare

# Modelli di calcolo

### Altri modelli deterministici di calcolo

- **FSA:** hanno sempre  $S_{FSA}(n) \in \Theta(1)$ ,  $T_{FSA}(n) \in \Theta(n)$ 
	- $\bullet$  Tecnicamente,  $T_{FSA}(n)=n$ , leggono un carattere per mossa
- **•** PDA: hanno sempre  $S_{PDA}(n) \in \mathcal{O}(n)$ ,  $T_{PDA}(n) \in \Theta(n)$
- TM a nastro singolo?
	- È facile trovare una soluzione  $T_{\mathcal{M}}(n) {\in \Theta}(n^2)$  per il riconoscimento di  $L = \{wcw^r\}$
	- $\bullet$   $S_M(n)$  non potrà mai essere minore di  $\Theta(n)$ 
		- $\bullet$  Ecco perché le TM a  $k$  nastri sono il modello principale
	- Non esiste un algoritmo più efficiente di  $T_{\mathcal{M}}(n) \in \Theta(n^2)$ (Dimostrazione complessa. Intuizione: a ogni controllo di ognuna delle  $\frac{n-1}{2}$  coppie di lettere, la TM scandisce una porzione di nastro che passa su  $c$ )
- In generale: TM a nastro singolo sono più potenti dei PDA, ma talvolta meno efficienti!

# I teoremi di accelerazione lineare

#### Teorema

Se L è accettato da una TM M a k nastri in  $S_{\mathcal{M}}(n)$ , per ogni  $c \in \mathbb{R}^+$  posso costruire una TM  $\mathcal{M}'$  a  $k$  nastri che accetta  $L$  con  $S_{\mathcal{M}'}(n) < c \cdot S_{\mathcal{M}}(n)$ 

### Schema della dimostrazione

- $\bullet$  Scelgo un fattore di compressione r tale che  $r \cdot c > 2$
- Per ogni alfabeto  $\Gamma_i$  dell' $i$ -esimo nastro di  ${\cal M}$  costruisco  $\Gamma'_i$  di  $\mathcal{M}'$  assegnando un elemento per ogni  $s \in \Gamma_i^r$
- Costruisco l'organo di controllo di  $\mathcal{M}'$  in modo tale per cui:
	- $\bullet$  Calcoli con i nuovi simboli sui nastri emulando le mosse di  ${\cal M}$ spostando le testine sui nastri ogni  $r$  movimenti di  $M$
	- Memorizzi la posizione della testina arricchendo ulteriormente gli alfabeti di nastro  $\Gamma_i$  oppure arricchendo l'insieme degli stati

## I teoremi di accelerazione lineare - 2

#### Teorema

Se L è accettato da una TM M a k nastri in  $S_{\mathcal{M}}(n)$ , posso costruire una TM M' a 1 nastro (non nastro singolo) che accetta L con  $S_{\mathcal{M}'}(n) = S_{\mathcal{M}}(n)$  (concateno i contenuti dei k nastri su uno solo)

#### Teorema

Se L è accettato da una TM M a k nastri in  $S_{\mathcal{M}}(n)$ , per ogni  $c \in \mathbb{R}^+$  posso costruire una TM  $\mathcal{M}'$  a 1 nastro che accetta  $L$  con  $S_{\mathcal{M}'}(n) < c \cdot S_{\mathcal{M}}(n)$  (come sopra + compressione)

# I teoremi di accelerazione lineare - 3

#### Teorema

Se L è accettato da una TM M a k nastri in  $T_M(n)$ , per ogni  $c \in \mathbb{R}^+$  posso costruire una TM  $\mathcal{M}'$  a  $k+1$  nastri che accetta  $L$ con  $T_{\mathcal{M}'}(n) = \max(n+1, c \cdot T_{\mathcal{M}}(n))$  (come sopra + compressione)

### Schema di dimostrazione

- **•** Approccio simile alla complessità spaziale: codifichiamo in modo compresso i simboli dell'alfabeto di M
- $\bullet$  Dobbiamo considerare che la compressione è fatta a runtime: minima  $T_{\mathcal{M}'}(n)$  lineare
- $\bullet$  Comprimendo  $r$  simboli in uno, nel caso pessimo, possono servirmi 3 mosse di  $\mathcal{M}'$  per emularne  $r+1$  di  $\mathcal{M}$

# Conseguenze pratiche

### L'unico "pasto gratis" è lo speedup lineare

- Lo schema di dimostrazione usato per le TM vale anche per il modello di calcolatore di Von Neumann
	- Equivale a cambiare la dimensione della parola della macchina (ad esempio, da 32 a 64 bit)
- Possiamo avere speedup lineari arbitrariamente grandi, aumentando il parallelismo fisico (stanti i limiti della termodinamica/trasmissione dei segnali)
- $\bullet$  Miglioramenti più che lineari nel tempo di calcolo possono essere ottenuti solo cambiando algoritmo
	- $\bullet$  Concepire/utilizzare algoritmi efficienti è di gran lunga più efficace della forza bruta

# Modelli di calcolo a confronto

### TM vs. calcolatori reali

- Differenze "marginali": un calcolatore è in grado di fare operazioni aritmetiche su tipi a dimensione finita in tempo costante (e.g., add in un ciclo di clock), mentre la TM richiede di propagare gli effetti al singolo bit uno per uno
	- $\bullet$  Il calcolatore opera con un alfabeto molto vasto,  $|\mathbf{I}| = 2^w$ , dove  $w$  è la sua dimensione di parola
- **·** Un calcolatore può accedere direttamente ad una cella di memoria, una TM impiega  $\Theta(n)$  dove  $n$  è la distanza della stessa dalla posizione della testina
- Cambiamo modello di calcolo, avvicinandoci ai calcolatori reali

# La macchina RAM

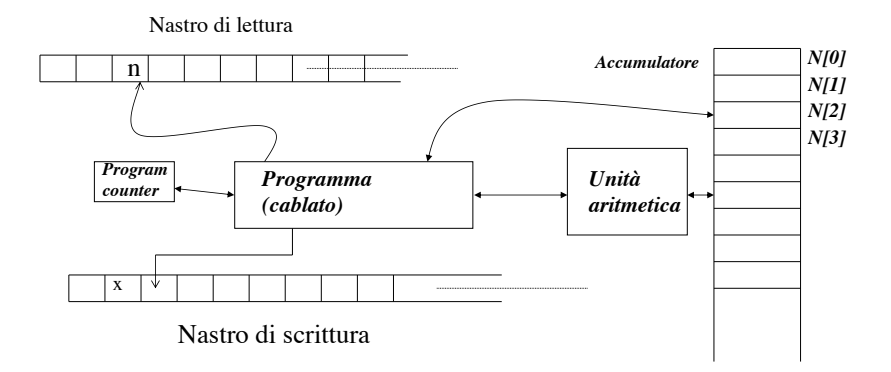

K ロ ▶ K 個 ▶ K 글 ▶ K 글 ▶ │ 글 │ ⊙ Q Q 29 / 54

### Un calcolatore semplificato

- La macchina RAM `e dotata di un nastro di lettura In e uno di scrittura Out come la TM
- Assumiamo che il programma sia cablato nell'organo di controllo, così come la logica del program counter
- $\bullet$  La RAM è dotata di una memoria con accesso a indirizzamento diretto  $N[n], n \in \mathbb{N}$  al posto dei nastri di memoria: l'accesso non necessita di scorrimento delle celle
- Le istruzioni di un programma usano normalmente come sorgente il primo operando e come destinazione  $N[0]$
- Ogni cella contiene un intero

# La macchina RAM

## Instruction set e semantica pseudo-RTL

![](_page_30_Picture_262.jpeg)

31 / 54

# Test (semplice) di primalità in assembly RAM

## Funzione isPrime $(n) =$  if n is prime then 1 else 0

![](_page_31_Picture_212.jpeg)

32 / 54

# Complessità del precedente programma

### Analisi temporale

- Assunzione di base: istruzioni singole a costo costante  $c_i,$ dove  $i \in \mathsf{l}'$ indice della riga
- Le istruzioni 1 6 sono eseguite al più una volta  $\rightarrow$  costo  $= c_1 + c_2 + c_3 + c_4 + c_5 + c_6$ , è una costante  $k_1$
- Analogamente per le istruzioni 19 22, costo costante  $k_3$
- Le istruzioni 7 18 hanno costo costante  $k_2$ , ma sono eseguite, nel caso pessimo  $n$  volte
- $T_{RAM}(n) = k_1 + nk_2 + k_3 = \Theta(n)$
- $S_{RAM}(n) = 3 = \Theta(1)$  (uso solo 3 celle di mem)
- $\bullet$  N.B.: questa volta n non è la lunghezza dell'ingresso!

# Analisi di altri algoritmi

## Riconoscere  $L = \{wcw^R\}$

- $T_{RAM}(n) = \Theta(n)$
- $\bullet$   $S_{RAM}(n) = \Theta(n)$

### Ricerca Binaria

- Input: una sequenza ordinata di interi, ed un numero da cercare in essa
- Output: 1 se l'elemento cercato esiste nella sequenza, 0 altrimenti

# Ricerca Binaria: codice (parte 1)

### Assunzioni: sequenza già caricata in memoria

 $\bullet$  N[1]= indirizzo della prima cella della sequenza; N[2] = numero di elementi; quindi la sequenza va dalla cella N[N[1]] alla cella  $N[N[1] + N[2] - 1]$ 

![](_page_34_Picture_155.jpeg)

# Ricerca Binaria: codice (parte 2)

![](_page_35_Picture_197.jpeg)

Il ciclo viene eseguito al più  $\log_2(n)$  volte, per una sequenza di  $n$ elementi, in quanto ogni volta la dimensione dell'array viene dimezzata. Costo complessivo:  $T_{RAM}(n) = \Theta(\log(n)) < \Theta(n) \leq T_{TM}(n)$ 

# Limiti del criterio di costo

### Numeri molto grandi

- Consideriamo il caso del calcolo di  $2^{2^n}$  con una RAM
- Uno schema di implementazione possibile è read(n);  $x=2$ :

for(int i=0; i< n; i++)  $x = x*x$ ;  $write(x)$ :

- Che complessità temporale ha l'implementazione qui sopra?  $T_{RAM}(n) = k_1 + k_2 + nk_3 + k_4 = \Theta(n)$
- Qualcosa non va: mi servono  $2^n$  bit solo per scrivere il risultato!

# Un criterio di costo più preciso

### Quando contare i singoli bit

- Il criterio di costo precedente considera un intero arbitrario di dimensione costante
	- $\bullet$  È una semplificazione: "1" è più corto di "1000000"
- L'approssimazione regge fin quando una singola parola della macchina reale contiene gli interi che maneggiamo
- Se questo non accade, dobbiamo tenere conto del numero di cifre necessarie per rappresentare un intero
	- · Caricare e salvare interi non è più a costo costante
	- Le operazioni elementari (somma, prodotto...) neppure

# Criterio di costo logaritmico

### Quando contare i singoli bit

- $\bullet$  Copiare/spostare/scrivere/leggere un intero i costa tanto quanto il suo numero di cifre in base  $b$ :  $\log_b(i) = \Theta(\log(i))$ 
	- $\bullet$  Con  $b = 2$  il costo è il numero di bit usati per rappresentare  $i$
- Il costo delle operazioni aritmetico/logiche elementari dipende dall'operazione (definiamo  $d = \log_2(i)$ )
	- Addizioni, sottrazioni, op. al bit  $\Theta(d)$
	- Moltiplicazioni e divisioni: metodo scolastico  $\Theta(d^2)$ 
		- $\bullet$  ma esistono algoritmi molto più efficienti

I salti incondizionati e la HALT sono a costo costante

# <span id="page-39-0"></span>Tabella dei costi logaritmici

![](_page_39_Picture_196.jpeg)

# <span id="page-40-0"></span>Test di primalità con criterio logaritmico

![](_page_40_Picture_199.jpeg)

- · Si può facilmente maggiorare la singola iterazione del ciclo con  $\Theta((\log(n))^2)$
- Ergo la complessità temporale compless[iva](#page-39-0) è  $\Theta(n(\log(n))^2)$  $\Theta(n(\log(n))^2)$  $\Theta(n(\log(n))^2)$  $\Theta(n(\log(n))^2)$  $\Theta(n(\log(n))^2)$  $\Theta(n(\log(n))^2)$  $\Theta(n(\log(n))^2)$  $\Theta(n(\log(n))^2)$

41 / 54

# <span id="page-41-0"></span>Calcolo di  $2^{2^n}$ , complessità a costo logaritmico

![](_page_41_Picture_252.jpeg)

# <span id="page-42-0"></span>Rapporti tra criteri di costo

### Rianalizzando

- Riconoscere  $L = \{wcw^R\}$  è  $\Theta(n \log(n))$  (colpa del contatore)
	- **Peggio della macchina di Turing!** (Avevo  $\Theta(n)$ )
	- $\bullet$  e con la RAM non si può fare di meglio!
- Ricerca binaria:  $\Theta(\log(n)^2)$  (colpa degli indici)

### Alcune ipotesi

Che relazione intercorre tra il costo a criterio di costo costante  $(c_{cost})$  e il costo a criterio di costo logaritmico  $(c_{log})$ ?

$$
\bullet \ c_{log} = c_{cost} \cdot \log(n)?
$$

- $c_{log} = c_{cost} \cdot \log(c_{cost})$ ?
- Spesso ma non sempre:
	- Per il calcolo di  $2^{2^n}$  abbiamo un  $c_{log} \geq 2^n$ 
		- $\bullet$  infatti complessità temporale  $\geq$  complessità spaziale, che qui è  $\Theta(2^n)$

43 / 54

# <span id="page-43-0"></span>Scelta del criterio di costo

## Quale criterio scegliere?

- Occorre utilizzare il buon senso!
- Se
	- l'elaborazione non altera l'ordine di grandezza dei dati di ingresso
	- · la memoria allocata inizialmente (staticamente?) può non variare a run-time
	- o quindi non dipende dai dati
	- **·** e quindi una singola cella è considerabile elementare e con essa le operazioni relative
	- **•** cioè la dimensione di ogni singolo elemento in ingresso non varia significativamente nell'esecuzione dell'algoritmo ( $=$  stesso numero di cifre per tutta l'esecuzione)

allora va bene il criterio di costo costante

A[l](#page-44-0)tr[i](#page-0-0)menti (fattoriale,  $2^{2^n},\,\ldots)$  è indisp[ens](#page-42-0)[ab](#page-44-0)[il](#page-42-0)[e i](#page-43-0)l [cr](#page-0-0)[ite](#page-53-0)[rio](#page-0-0) [d](#page-53-0)i costo logaritmico: l'unico "garantito"!

# <span id="page-44-0"></span>Rapporti tra complessità con diversi modelli di calcolo

#### Modelli di calcolo diversi  $\rightarrow$  diversa efficienza

- Risolvere lo stesso problema con macchine diverse può dare luogo a complessità diverse
	- Ricerca binaria → accesso diretto
	- $\bullet$  Riconoscimento  $wcw^R \rightarrow$  accesso e memorizzazione. sequenziale
- Non esiste un modello migliore in assoluto
- Non esiste nemmeno un analogo della tesi di Church per la complessità, però...
- E' possibile stabilire almeno una relazione di maggiorazione – a priori tra le complessit`a di diversi modelli di calcolo.

# "Teorema" (tesi) di correlazione polinomiale

### (in analogia con la tesi di Church)

- Sotto "ragionevoli" ipotesi di criteri di costo,
	- . NB Il criterio di costo costante per la RAM non è "ragionevole" in assoluto!

se un problema è risolvibile mediante il modello  $\mathcal{M}_1$  con complessità (spaziale o temporale)  $C_1(n)$ , allora è risolvibile da un qualsiasi altro modello (Turing-equivalente)  $M_2$  con complessità  $C_2(n) \leq \pi(C_1(n))$ , dove  $\pi(\cdot)$  è un opportuno polinomio

- E' una sorta di analogo della tesi di Church-Turing per la complessit`a, che stabilisce una relazione (di maggiorazione) a priori tra diversi modelli di calcolo
- **•** Dimostriamo il teorema (non più tesi!) di correlazione (temporale) polinomiale tra TM e RAM

K ロト K 御 ト K ヨ ト K ヨ ト

### <span id="page-46-0"></span>RAM simula TM a  $k$  nastri: simulazione delle azioni

- Mappiamo la TM sulla RAM:
	- $\bullet$  Stato della TM  $\rightarrow$  Prima cella di memoria della RAM
	- Una cella RAM per ogni cella del nastro
	- $\bullet$  Suddividiamo la restante memoria della RAM in blocchi da  $k$ celle
- Riempiamo i blocchi con questa strategia:
	- $\bullet$  Blocco 0: posizione delle  $k$  testine
	- $\bullet$  Blocco  $n, n > 0$ : n-esimo simbolo di ognuno dei  $k$  nastri
- La RAM emula la lettura di un carattere sotto la testina con un accesso indiretto, usando l'indice contenuto nel blocco 0

## RAM simula TM a  $k$  nastri: lettura

- Lettura del blocco 0 e dello stato  $(\Theta(k)$  mosse)
- Lettura dei valori sui nastri in corrispondenza delle testine  $(\Theta(k)$  accessi indiretti)

## RAM simula TM a  $k$  nastri: Scrittura

- $\bullet$  Scrittura dello stato  $(\Theta(1))$
- **•** Scrittura delle celle dei nastri  $(\Theta(k))$  accessi indiretti)
- $\bullet$  Scrittura nel blocco 0 per aggiornare le posizioni delle  $k$ testine  $(\Theta(k))$

## Complessità dell'emulazione

- RAM emula una mossa della TM con  $\Theta(k)$  mosse:
	- $T_{RAM}(n) = \Theta(T_{\mathcal{M}}(n))$  (costo costante)
	- $T_{RAM}(n) = \Theta(T_{\mathcal{M}}(n) \log(T_{\mathcal{M}}(n)))$  (costo logaritmico)
		- un accesso indiretto a i costa  $log(i)$  $log(i)$

## TM a  $k$  nastri simula RAM (senza MUL/DIV per semplicità)

• Organizziamo un nastro della TM così:

 $\mathbb{N}[i_j] \mid \triangleright \mid \dots \mid \triangleleft | i_k | \ddagger | \mathbb{N}[i_k]$ 

- **•** Il nastro è inizialmente vuoto: salviamo solo le celle in cui è avvenuta una STORE
- $\bullet$   $i_j$  e N $[i_j]$  sono rappresentati in codifica binaria
- $\bullet$  Usiamo un ulteriore nastro per contenere  $N[0]$  in binario
- Usiamo un ultimo nastro (di servizio) per consentirci di spostare dati quando dobbiamo salvare per la prima volta  $N[i_j]$ ma N $[i_k]$  e N $[i_l]$ ,  $i_k < i_j < i_l$ , sono state già salvate

### TM a  $k$  nastri simula RAM: simulare istruzioni

- $\bullet$  LOAD x: cerco x sul nastro principale, copio la porzione accanto nella zona dati di N[0] usando il nastro di supporto
- $\bullet$  STORE x: cerco x sul nastro principale:
	- $\bullet$  Se lo trovo, salvo il valore di N $[0]$  in N $[x]$ 
		- questo pu`o richiedere l'uso del nastro di servizio se il numero di celle già occupate non è uguale
	- Altrimenti, creo dello spazio usando il nastro di servizio se necessario e salvo
- ADD x: cerco x, copio  $N[x]$  sul nastro di supporto, calcolo la somma scrivendo direttamente in N[0]
- In generale: simulare una mossa della RAM richiede alla TM un numero di mosse  $\leq c \cdot$  (lunghezza del nastro principale), con  $c$  costante opportuna

Lemma (Occupazione sul nastro principale)

Lo spazio occupato sul nastro principale è  $\mathcal{O}(T_{RAM}(n))$ 

![](_page_50_Picture_190.jpeg)

## Dimostrazione.

- $\bullet$  Ogni cella  $i_j$ -esima della RAM occupa  $\log(i_j) + \log(N[i_j]) + 3$
- Ogni cella della RAM viene materializzata solo se la RAM effettua una STORE
- La STORE costa alla RAM  $\log(i_i) + \log(N[i_i])$
- **•** Per riempire r celle la RAM impiega un tempo ( $\leq T_{RAM}(n)$ ) almeno proporzionale a  $\sum_{j=1}^r \log(\breve{i}_j) + \log(\breve{\textbf{N}}[i_j])$

■ come lo spazio che occupano sul nastro della TM

 $\left\{ \begin{array}{ccc} 1 & 0 & 0 \\ 0 & 1 & 0 \end{array} \right. \times \left\{ \begin{array}{ccc} 0 & 0 & 0 \\ 0 & 0 & 0 \end{array} \right. \times \left\{ \begin{array}{ccc} 0 & 0 & 0 \\ 0 & 0 & 0 \end{array} \right.$ 

### **Concludendo**

- La TM impiega al più  $\Theta(T_{RAM}(n))$  per simulare una mossa della RAM
- $\bullet$  Se la RAM ha complessità  $T_{RAM} (n)$  essa effettua al più  $T_{RAM}(n)$  mosse (ogni mossa costa almeno 1)
	- $\bullet\,$  a costo costante sono esattamente  $T_{RAM}(n)$ , a costo logaritmico sono di meno
- La simulazione completa della RAM da parte della TM costa al più  $\Theta((T_{RAM} (n))^2)$ ; il legame tra  $T_{RAM} (n)$  e  $T_{TM} (n)$  è polinomiale

# Impatto della tesi di correlazione polinomiale

### **Osservazioni**

- E' vero che i polinomi possono anche essere  $n^{1000}$ , ma è sempre meglio dell'"abisso" esponenziale  $(n^c$  contro  $2^n)$
- Grazie al teorema di correlazione polinomiale possiamo parlare della classe dei problemi risolvibili in tempo/spazio polinomiale
	- la classe non dipende dal modello adottato
- $\bullet$  Si è quindi da tempo adottata l'analogia:
	- $\bullet$  classe dei problemi "trattabili" in pratica = classe dei problemi risolvibili in tempo polinomiale (P)
	- La teoria include in P anche i problemi con complessità  $n^{1000}$ (sempre meglio di quelli a complessità esponenziale)
	- in pratica i problemi di interesse applicativo (ricerche, cammini, ottimizzazioni, . . .) che sono in P hanno anche grado del polinomio accettabile

# <span id="page-53-0"></span>Puntualizzazioni

### e avvertimenti

- Attenzione al parametro di dimensione dei dati:
	- lunghezza della stringa di ingresso (valore assoluto)
	- valore del dato  $(n)$
	- numero di elementi di una tabella, di nodi di un grafo, di righe di una matrice, ...
	- ...
	- tra tali valori sussistono certe relazioni, ma non sempre esse sono lineari (il numero  $n$  richiede una stringa di ingresso di lunghezza  $log(n)$ )
- La ricerca binaria implementata con una TM viola il teorema di correlazione polinomiale??
	- $\bullet$  Attenzione all'ipotesi: riconoscimento di linguaggio  $\rightarrow$  dati non già in memoria  $\rightarrow$  complessità almeno lineare